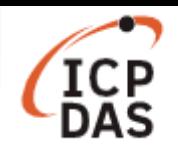

## **Could M-7000 remote I/O access by Java program?**

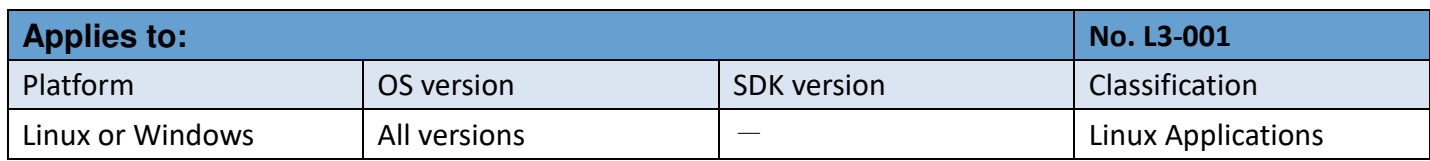

Java program could access the M-7000 remote I/O with Modbus/RTU protocol.

There is a java sample code (**mtcpdemo.java**) with **modbus4j** package. http://www.icpdas.com/download/java/modbus4jdemo.zip

To installation and running Modbus/RTU demo, follow the procedure described below:

## **Step 1: Compile the Modbus/RTU Java source file (mrtudemo.java)**

In Linux platform: javac -cp modbus4J.jar:seroUtils.jar:RXTXcomm.jar:. mrtudemo.java In Windows platform: javac -cp modbus4J.jar;seroUtils.jar;RXTXcomm.jar;. mrtudemo.java

## **Step 2: Running the Modbus/RTU class file (mrtudemo.class)**

In Linux platform : java -cp modbus4J.jar:seroUtils.jar:RXTXcomm.jar:. mrtudemo In Windows platform : java -cp modbus4J.jar;seroUtils.jar;RXTXcomm.jar;. mrtudemo